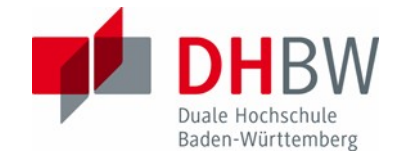

# **Anleitung zur Bewertung von Projekt-, Studien- und Bachelorarbeiten**

# **Prinzip**

Die Begutachtung von Studien- und Diplom- bzw. Bachelorarbeiten erfolgt in zwei Schritten:

**1. Schritt: Schematische Bewertung** (Excel-File: 2012\_Bewertung\_Projekt\_Studien\_Bachelor.xls)

**2. Schritt: Erläuterung der Bewertung, Gutachten** (Word-File: 2012\_Bewertung\_Text\_Projekt\_Studien\_Bachelor.doc)

Diese beiden Schritte sollten mit den vorliegenden Formularen durchgeführt werden. Sie sind in jedem Fall so zu dokumentieren, dass ein Außenstehender oder der Student die Notenfindung nach diesen Kriterien nachvollziehen kann.

Die Anwendung eines PCs ist hilfreich, besonders bei der schematischen Bewertung zur Ermittlung des Notenvorschlags anhand der Bewertungspunkte.

Diese Anleitung hilft dem/der Gutachter/in sowohl bei der inhaltlichen Bearbeitung dieser zwei Begutachtungsschritte als auch in der Anwendung der Hilfsmittel auf dem PC.

## **Schematische Bewertung**

Die schematische Bewertung gliedert sich in zwei Bereiche, die jeweils in mehreren Kriterien vom/von der Gutachter/in mit einer Punktzahl bewertet werden.

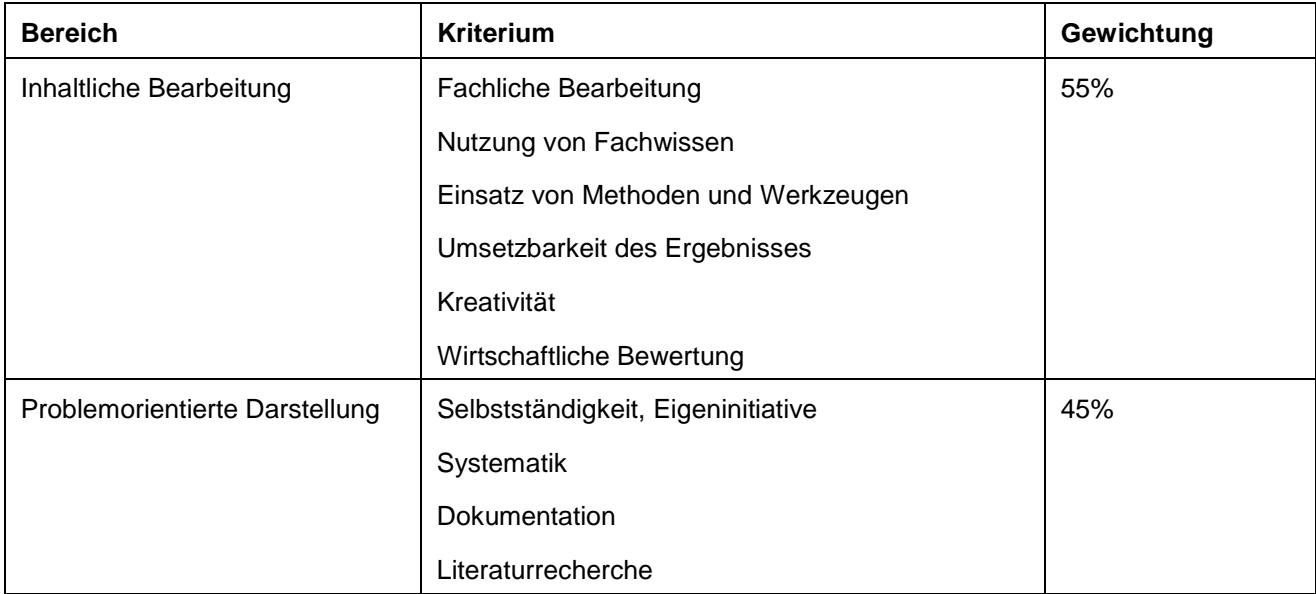

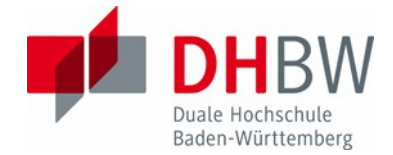

Für jedes der Kriterien gibt es fünf verbale Leistungsstufen (nicht bestanden, ausreichend, befriedigend, gut, sehr gut), die dem/der Gutachter/in helfen eine angemessene Punktzahl für jedes Kriterium zu vergeben.

Bei den einzelnen Kriterien sind zur Beurteilung folgende Aspekte zur berücksichtigen:

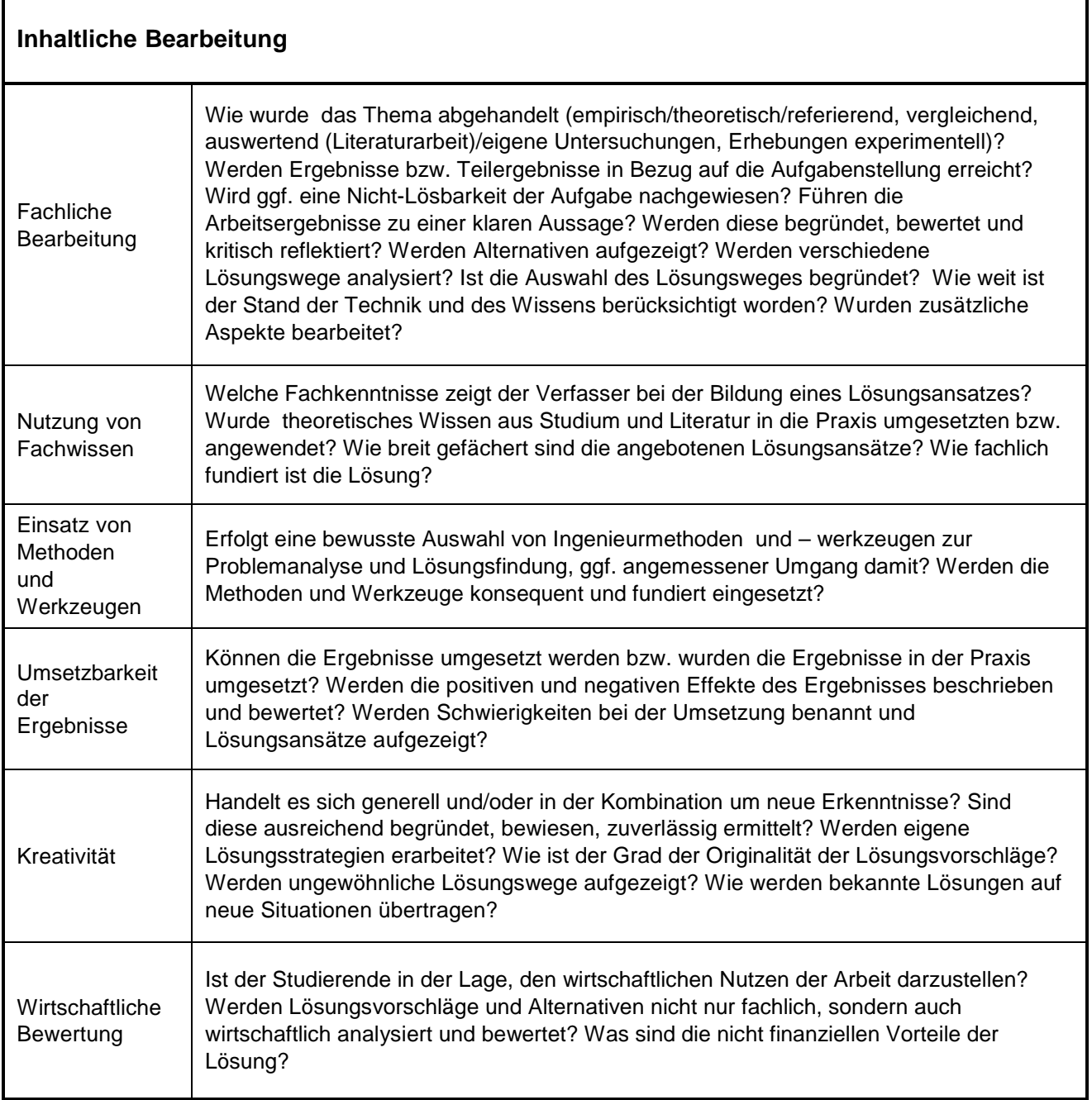

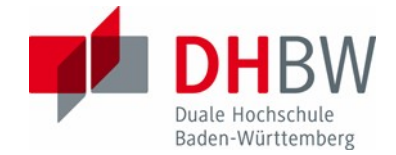

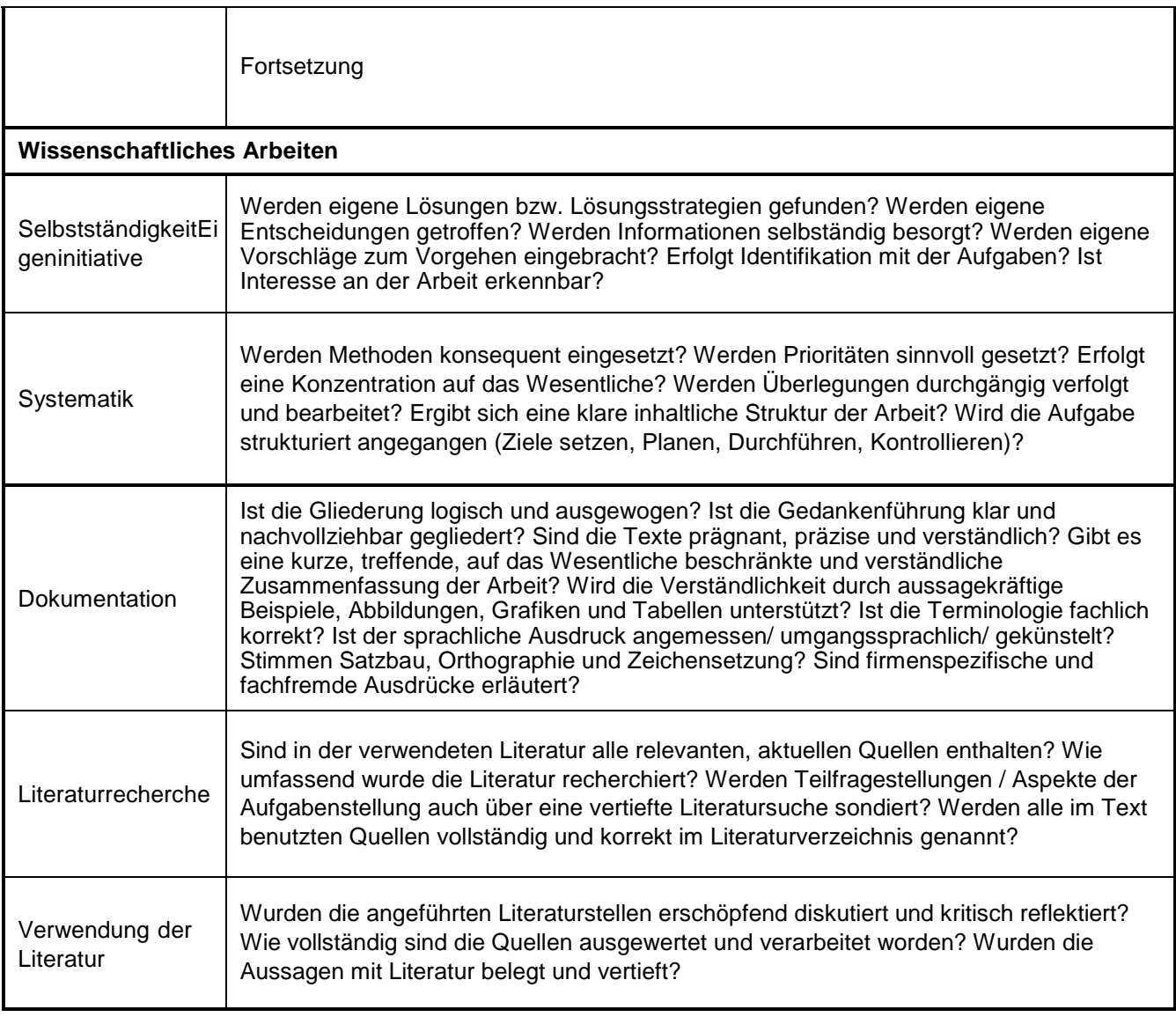

Die Gewichtung der Bereiche bleibt auch bei einer Änderung der Gewichtung der Kriterien durch Veränderung der Maximalpunktzahl erhalten.

Für die Kriterien gibt es eine Standardverteilung der Maximal-Punktwerte (Vorschlag Maximalpunktzahl), die vom/von der Gutachter/in bei Vorliegen von triftigen Gründen geändert werden kann. Je nach Charakter einer Arbeit ist es denkbar, dass einzelne Kriterien nur eine geringere Gewichtung verdienen oder ganz weg fallen. In diesen Fällen sind die Gründe für die Änderungen der Maximalpunktzahlen im Gutachten näher zu erläutern.

Die Anwendung der Tabellenkalkulation ist einfach:

- 1. Bei Bedarf: Festlegen der Maximalpunktzahlen pro Kriterium durch Überschreiben der Vorgabewerte der vorletzten Spalte.
- 2. Bewertung einzelnen Kriterien durch Eintippen der Punktwerte pro Kriterium in der letzten Spalte.
- 3. Notenvorschlag wird ausgerechnet und angezeigt.

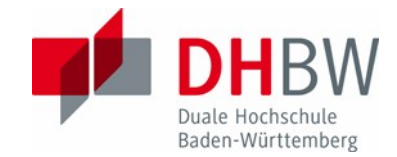

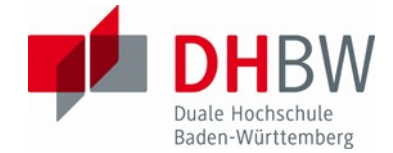

Das Ergebnis der schematischen Bewertung ist ein Notenvorschlag, der als Grundlage für die Noten dienen soll. In der Erläuterung der Bewertung können jedoch besondere Umstände dargestellt werden, die ein Abweichen vom Notenvorschlag notwendig machen.

### **Erläuterung der Bewertung, Gutachten**

Das Gutachten orientiert sich an der Struktur der schematischen Bewertung. Für jeden Teilbereich wird die Leistung des Studierenden in zwei, drei Sätzen erläutert. Dabei ist nach Möglichkeit auf zentrale Stellen der Arbeit direkt hinzuweisen.

Weiterhin sind im Gutachten ggf. die Gründe für ein Abweichen von der Standard-Maximal-Punkteverteilung zu erläutern.

Abschließend soll im Gutachten gegebenenfalls erläutert werden, warum mit der Endnote vom Notenvorschlag der schematischen Bewertung abgewichen wird.

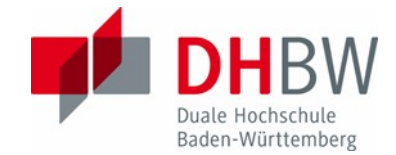

# **Anwendung der Hilfsmittel auf dem PC**

### **Anwendung der schematischen Bewertung**

Die schematische Bewertung liegt in Form eines Tabellenkalkulationsfiles vor. Diesen File erhält ein/eine Gutachter/in über den Studierenden, den Studiengangsleiter, oder als Download aus den Internetseiten der DHBW.

Einzelne Felder dieser Tabellenkalkulation sind farblich hinterlegt. Die einzelnen Farben bedeuten:

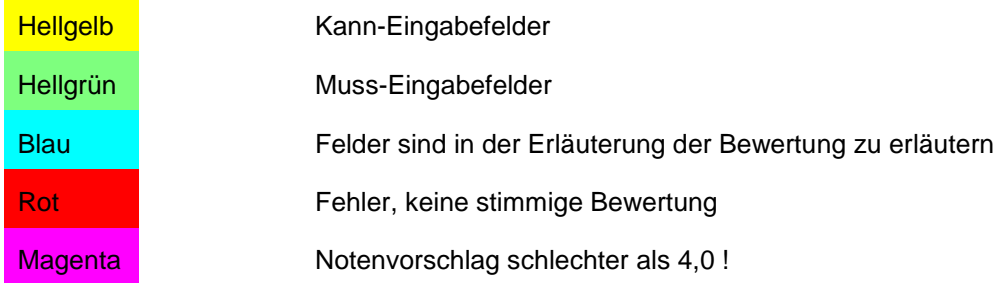

#### **1. Festlegen der Maximalpunktzahlen pro Kriterium**

Die Gewichtung einzelner Kriterien kann durch Überschreiben der Maximalpunktzahlen in der Spalte "Maximalpunktzahl für diese Arbeit" verändert werden (Hintergrundfarbe verändert sich zu blau). Damit die relative Gewichtung der drei Bereiche erhalten bleibt werden ggf. die Punkte entsprechend der veränderten Gewichtung in Bewertungspunkte umgerechnet.

Änderungen der Maximalpunktzahlen sind in der Erläuterung der Bewertung zu begründen.

#### **2. Bewertung einzelner Kriterien**

Für jedes relevante Kriterium hat der/die Gutachter/in eine Punktzahl zwischen "0" [Null] und Maximalpunktzahl zu vergeben. Dazu sollen die verbalen Erläuterungen von fünf Leistungsstufen pro Kriterium als Referenz herangezogen werden. (Die hinweisenden Punktzahlen unter den Erläuterungen verändern sich bei Änderungen der Maximalpunktzahl.)

Aus den vergebenen Punkten und der relativen Gewichtung wird eine Bewertungspunktzahl errechnet, die zu einem Notenvorschlag führt.

Wird der Hintergrund des Tabellenfeldes bei einer Punkteeintragung rot, wurden mehr Punkte vergeben als in der Spalte Maximalpunktzahl definiert.

Die Funktionen der Tabellenkalkulation wurden geschützt, um eine möglichst problemlose Anwendung ermöglichen. Sie erhalten die Datei als ExcelXP (.xlt). Bitte öffnen Sie die Datei durch Doppelklick oder über den Befehl NEU damit Sie die Vorlage nicht verändern.

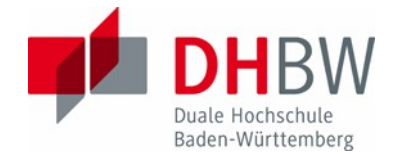

### **3. Anwendung der Erläuterung der Bewertung**

Die schematische Bewertung einer Projekt-, Studien- oder Bachelorarbeit ist nur der erste Schritt einer Begutachtung. Im zweiten Schritt muss die schematische Bewertung durch ein schriftliches Gutachten in Form der Erläuterung der Bewertung komplettiert werden!

Dazu ist zu jedem Kriterium der schematischen Bewertung in zwei, drei Sätzen die vergebene Punktzahl zu erläutern. Verweisen Sie dabei, wenn möglich, auf konkrete Absätze in der Arbeit, die für die Bewertung entscheidend sind.

Falls einzelne Kriterien für die Arbeit nicht verwendet werden oder von den vorgeschlagenen Gewichtungen abgewichen wird, erläutern Sie dies bitte.

Falls Ihre Endnote aufgrund besonderer Umstände vom Notenvorschlag der Excel-Tabelle abweicht, begründen Sie bitte, welche weiteren Kriterien dafür ausschlaggebend sind, bzw. welche Besonderheiten der Arbeit zu berücksichtigen sind.

#### **4. Sonstiges**

- Abzugeben sind bei der DHBW von jedem/r Gutachter/in ein Ausdruck beider Teile der Bewertung (drei Seiten – der Druckbereich ist voreingestellt), wobei die Endnote handschriftlich zusammen mit der Un terschrift auf die Erläuterung der Bewertung eingetragen werden sollte.
- Für Zweitgutachter/innen sind die Kriterien "Kreativität" sowie "Selbstständigkeit, Eigeninitiative" oft schwer zu beurteilen. Daher sollten diese Kriterien ggf. aus der Bewertung entnommen werden.
- Zweitgutachtern/innen wird empfohlen, dass sie die Ausbildungsstätte mindestens zweifach besuchen, um sich im Gespräch mit dem Studierenden und seinem/r Betreuer/in ein sachgerechtes Bild von den Umständen der Arbeit machen zu können. Dabei hat sich ein Besuch ca. zwei Wochen nach Start der Arbeit und ein Besuch gegen Ende der Arbeit bewährt.
- Sollte in einer sehr anwendungsnahen oder sehr speziellen Thematik für die Bachelorarbeit kaum direkt relevante Literatur zu finden sein, ist die entsprechende Grundlagenliteratur besonders gründlich aufzuarbeiten. Eine fundierte Literaturrecherche ist auch in diesen Fällen für eine qualifizierte Bachelorarbeit notwendig.